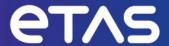

# **ETAS MODEL-SIMULATOR V2.2**

Release Notes

# Copyright

The data in this document may not be altered or amended without special notification from ETAS GmbH. ETAS GmbH undertakes no further obligation in relation to this document. The software described in it can only be used if the customer is in possession of a general license agreement or single license. Using and copying is only allowed in concurrence with the specifications stipulated in the contract.

Under no circumstances may any part of this document be copied, reproduced, transmitted, stored in a retrieval system, or translated into another language without the express written permission of ETAS GmbH.

#### © Copyright 2024 ETAS GmbH, Stuttgart

The names and designations used in this document are trademarks or brands belonging to the respective owners.

# **Table of Contents**

| C  | opyright                                                                             | 2 |
|----|--------------------------------------------------------------------------------------|---|
| 1. | Product Definition                                                                   | 4 |
|    | 1.1. Functions at a glance                                                           | 4 |
|    | 1.2. User Documentation                                                              | 4 |
|    | 1.3. General Description                                                             | 4 |
|    | 1.3.1. System Prerequisites                                                          | 4 |
|    | 1.3.2. Software Prerequisites                                                        | 4 |
|    | 1.3.3. Delivery                                                                      | 5 |
|    | 1.3.4. Used 3 <sup>rd</sup> Party Software                                           | 5 |
|    | 1.3.5. Open-Source Software                                                          | 5 |
|    | 1.3.6. Installation                                                                  | 5 |
|    | 1.3.7. Licensing                                                                     | 5 |
| 2. | Changes in Model-Simulator V2.2                                                      | 5 |
|    | 2.1. What's New                                                                      | 6 |
|    | 2.1.1. Support of an additional 3 <sup>rd</sup> party tool - VLAB in Model-Simulator | 6 |
|    | 2.1.2. Support of an additional 3 <sup>rd</sup> party tool - MOBI in Model-Simulator | 6 |
|    | 2.2. Compatibility to Earlier Releases                                               | 6 |
|    | Fixed Problems                                                                       | 6 |
|    | 2.3. Known Issues                                                                    | 7 |
|    | 2.4. Known Limitations                                                               | 7 |
| 3. | Contact Information                                                                  | 7 |
|    | 3.1. Technical Support                                                               | 7 |
|    | 3.2. ETAS Headquarters                                                               | 8 |

### 1. Product Definition

# 1.1. Functions at a glance

ETAS Cloud Services is a highly secured cloud-based platform, operated by ETAS, that comes with valuable services within a Software-as-a-Service Model. One of these services is a MODEL-SIMULATOR service, which enables massive parallelization of simulations.

Further use cases and functional overview is explained in brief in the User guide. Please refer section 2 of Model-Simulator User guide.

#### 1.2. User Documentation

The MODEL-SIMULATOR user's documentation in PDF format can be accessed via Help in the GUI and is available in the Documentation folder in CLI zip package as well.

## 1.3. General Description

### 1.3.1. System Prerequisites

Recommended screen resolution:

- 1920 x 1080 (Full HD)

Minimum Screen Resolution

- 1366 × 768 (Wide XGA, 100% zoom)

### 1.3.2. Software Prerequisites

Required firewall settings for general use:

- HTTPS traffic enabled (port TCP 443)

Required ECU-TEST Version:

ECU-TEST 2023.2.3

Required VLAB version:

VLAB 2.8.3

Required MOBI version:

- MOBI 5.0.1

Required COSYM version:

COSYM 3.4

Web Browsers:

- Mozilla Firefox
- Google Chrome

#### 1.3.3. Delivery

We deliver user credentials and a browser link to our services. All user documentation is accessible via the GUI and CLI zip. Further the CLI package is available for download through the <u>ETAS Download Center</u> as well.

### 1.3.4. Used 3<sup>rd</sup> Party Software

TraceTronic ECU-TEST license and VLAB license must be provided by user to be integrated into our services. Please contact our support for further instructions.

# 1.3.5. Open-Source Software

A detailed list of the used Open-Source Software can be found in the OSS attribution list, which can be accessed within the service. For the Model-Simulator UI, the attribution details can be found in the 'About section'. For the Model-Simulator CLI, the attribution details are packed along with the CLI zip and can be found under the 'Documentations' folder.

#### 1.3.6. Installation

The Model-Simulator UI does not need any installation on a hardware device. It is accessed via a Web Browser. Please refer to section 3 of the Admin Guide for the initial setup and usage of the Model-Simulator UI. For the Model-Simulator CLI, please refer section 3 of the CLI user guide to know more on setting up the CLI.

# 1.3.7. Licensing

Three different types of services can be licensed:

| F-00K-112-642 | Basic Access to the services |  |
|---------------|------------------------------|--|
| F-00K-112-643 | Simulation hour contingents  |  |
| F-00K-112-644 | Additional storage           |  |

# 2. Changes in Model-Simulator V2.2

This chapter describes changes with respect to the previous version of Model-Simulator V2.2

#### 2.1. What's New

# 2.1.1. Support of an additional 3rd party tool - VLAB in Model-Simulator

 Model-Simulator now supports the Simulation of a virtual hardware model through the licensed VLAB tool. The workflow to trigger the execution of test runs through the Model-Simulator UI and CLI remains the same. The usage of VLAB as a Simulator during execution of the test run is determined by the nature of the campaign (ECU-TEST workspace) provided by the user.

### 2.1.2. Support of an additional 3rd party tool - MOBI in Model-Simulator

Model-Simulator now supports the access of MOBI, a Bosch AE Cloud based tool. The SPI
mapping service of MOBI, to read project specific information through ECU-TEST is now
integrated in Model-Simulator. The user can now avail this functionality by simply using such
ECU-TEST workspaces that internally communicates with MOBI.

#### 2.1.3. Support of latest version of COSYM

 Model-Simulator already supports the use of COSYM simulator. With V2.2, the version of COSYM has been upgraded to V3.4

# 2.2. Compatibility to Earlier Releases

- The Model-Simulator V2.2 is largely compatible with Model-Simulator V2.1.
  - With respect to both the UI and the CLI, all the functionalities remain the same. No adaptations are specially required in the configuration yaml of the CLI.

#### **Fixed Problems**

This section describes the set of fixed problems of the released version of Model-Simulator V2.2.

With V2.1, the UI of the Model-Simulator underwent a major upgrade in terms of the styling components and there were a couple of low priority bugs identified internally. All these bugs are now fixed with V2.2.

| EMS-8899        | Retry mechanism not working after failed user login                 |  |
|-----------------|---------------------------------------------------------------------|--|
| Internal<br>bug | Campaign with many artifacts ends in UNAVAILABLE state sporadically |  |

### 2.3. Known Issues

This section describes the set of known problems of the released version of Model-Simulator V2.2

| Issue ID        | Issue description                                         | Impact                                                                                                    | Workaround                                                                                                    |
|-----------------|-----------------------------------------------------------|----------------------------------------------------------------------------------------------------|----------------------------------------------------------------------------------------------------|
| EMS-8949        | Sporadic errors when deleting multiple campaigns in UI    | When a huge list of campaigns is deleted from the UI, sporadically some of the campaigns are not deleted.                                                       | Retry the delete<br>operation on those<br>campaigns which were<br>not deleted previously                                                       |
| EMS-8216        | Simulation Frozen                                         | In very rare cases, the runs move into frozen state. The runs are marked as error and the reason for the frozen state will not be clear                         | Retrigger the frozen runs                                                                                                    |
| EMS-10956       | 504 gateway timeout issue observed during test executions | Due to intermittent network instability, there might be some issues during download of results, upload of artifacts. However, the occurrence probability is low | Retrigger the desired operation                                                                                                    |
| Internal<br>bug | Download button is disabled in UI                         | In very rare cases, the results of the executed test run will not be available for download in the UI                                                           | The download of results are still possible through the CLI and in cases when it has to be downloaded from UI, retrigger of the run is required |

### 2.4. Known Limitations

The Model-Simulator V2.2 has a limitation with respect to managing runs executing more than the specified licenses. Currently, ECU-TEST and VLAB are the 3<sup>rd</sup> party tools that require license for their execution. If the number of licenses for these tools differ, then requesting a greater number of runs than the configured license for a 3<sup>rd</sup> party tool will conclude in unexpected results. The user must take care to manage his test executions in compliance with the available licenses.

# 3. Contact Information

# 3.1. Technical Support

For support and resolution of any issues you face when using the Model Simulator, you can contact ETAS MODEL-SIMULATOR Service Desk: <u>ETAS MODEL-SIMULATOR Service Project</u>

For details of your local sales office as well as your local technical support team and product hotlines, look at the website: <a href="https://www.etas.com/hotlines">www.etas.com/hotlines</a>

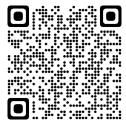

# 3.2. ETAS Headquarters

**ETAS GmbH** 

Borsigstraße 24 Phone: +49 711 3423-0

70469 Stuttgart Fax: +49 711 3423-2106

Germany Internet: <u>www.etas.com</u>